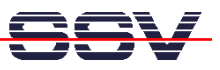

## **How to build a Compact Flash (CF) Interface with a DNP/1486**

In some situations it will be necessary to have a Compact Flash interface for the DNP/1486. But there is no 16-bit data bus available.

• **1. Step**: Compact Flash is using a 50-pin connector with 16-bit data and 11-bit addresses. Most Compact Flash will be operate with a simple 8-bit interface. Please use the following assignment table for connect the 50-pin Compact Flash connector to the DNP/1486.

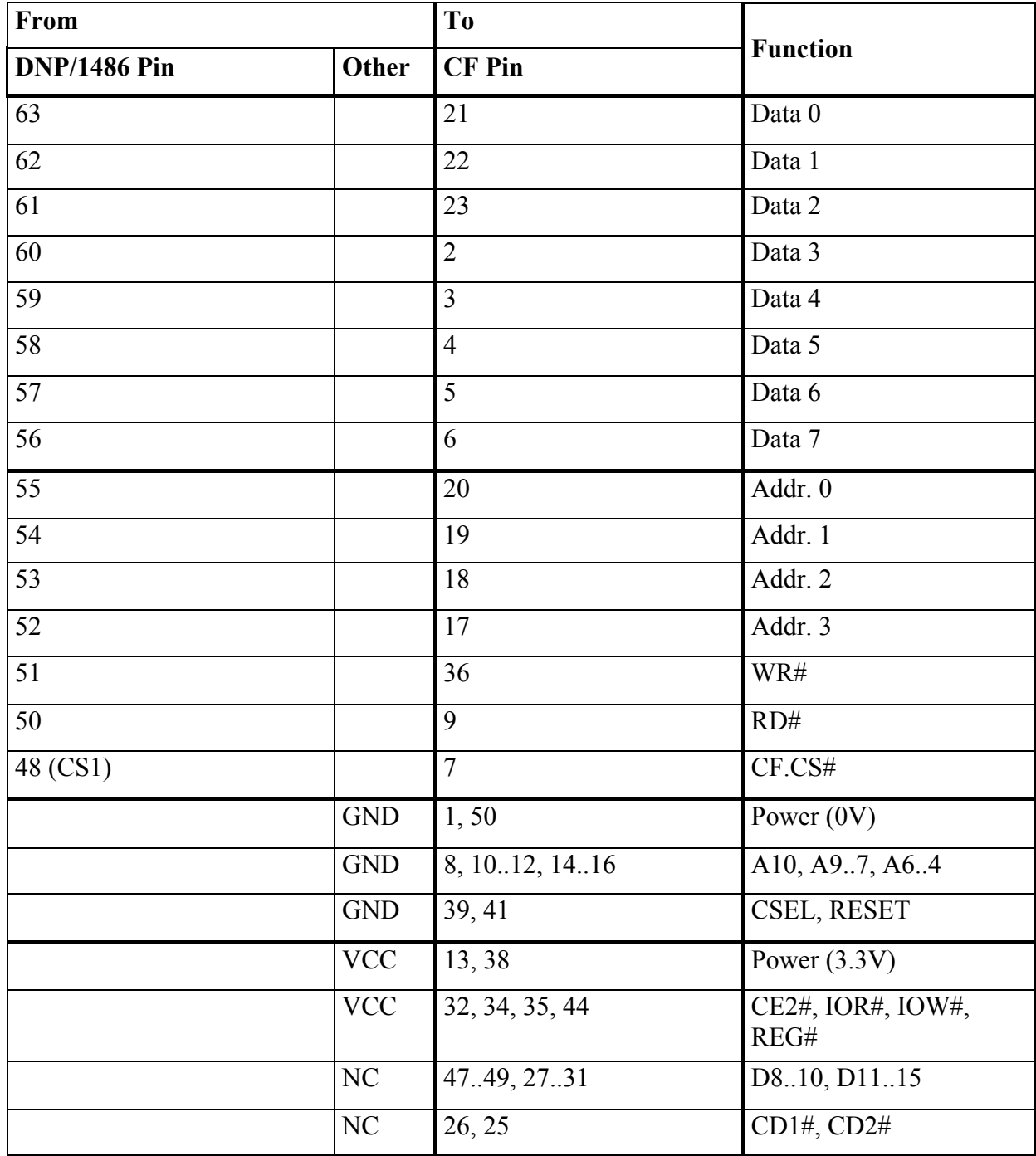

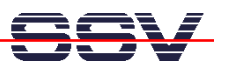

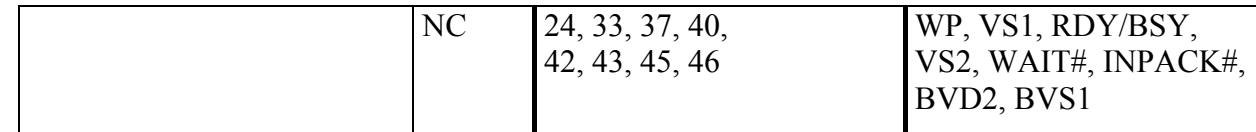

• **2. Step**: The interface is running in memory mode. Make sure that your Compact Flash cards supports this mode.